**Polecenie:** Wstaw brakujące litery w wyrazy.

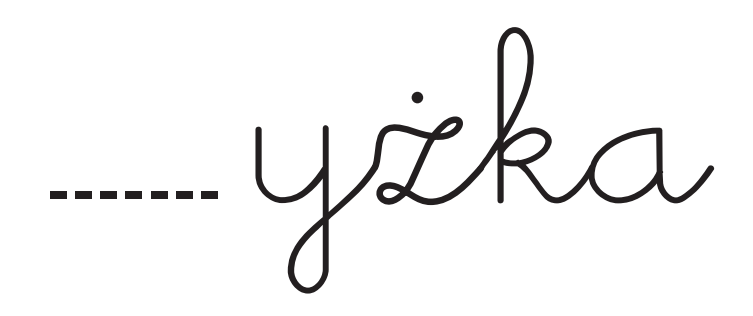

talene......

wiensig ka

oni nios